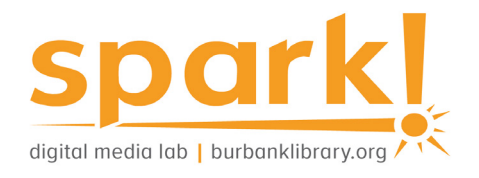

# **Guide to Animation**

In traditional animation, images are drawn by hand on transparent sheets, photographed and exhibited on film. Today, most animation is made with computergenerated imagery. Animation applications in the Spark! Digital Media Lab can be used to learn the basics of computer animation.

## **Lab resources:**

#### Equipment

- » 4 Wacom Intuos Tablets
- » 4 Wacom Cintiq Tablets

#### Software

Adobe Creative Cloud including:

- » Animate: a program used to design vector graphics and animation.
- » Character Animator: a program used to control layered 2D puppets.

The lab is outfitted with 4 Mac & 4 PC desktops. Most software is available on all desktops.

## **Come in for a Spark! Media Lab orientation**

Find out more about our open hours, services and programs by visiting our [website](https://burbanklibrary.org/spark) or calling the Central Library: 818-238-5600.

## **At the library:**

#### Call numbers to browse

- » 741.58
- » 777.7
- » 791.43

Keywords for catalog searches

- » Animation
- » Cartooning
- » Animated films
- » Computer animation

## **Free with your library card:**

Burbank Public Library offers [Universal Class](https://burbankca.universalclass.com/barcode-login.htm), a series of online training courses, free to our card holders.

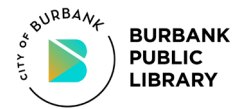

*This project was supported in whole or in part by the U.S. Institute of Museum and Library Services under the provisions of the Library Services and Technology Act, administered in California by the State Librarian.*

#### **Online resources:**

[Adobe Animate Tutorial](https://helpx.adobe.com/support/animate.html)

[Adobe Character Animator](https://helpx.adobe.com/support/character-animator.html)  **[Tutorial](https://helpx.adobe.com/support/character-animator.html)** 

[Blender Tutorials](https://www.blender.org/support/tutorials)

[Powtoon General Information](https://www.powtoon.com/home/?)

[YouTube: Creating Animation](https://www.youtube.com/watch?v=DyG9TFYu2rQ)  [with Mindshow](https://www.youtube.com/watch?v=DyG9TFYu2rQ)

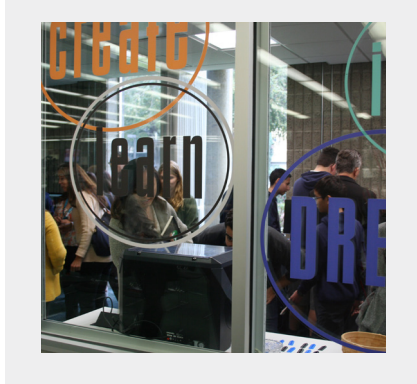

Last updated August 2020